教材・教具名

OCR (文字認識) アプリ

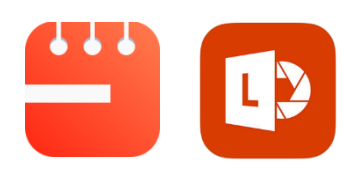

教科・領域等

自立活動

「OfficeLens」

「一太郎PAD」

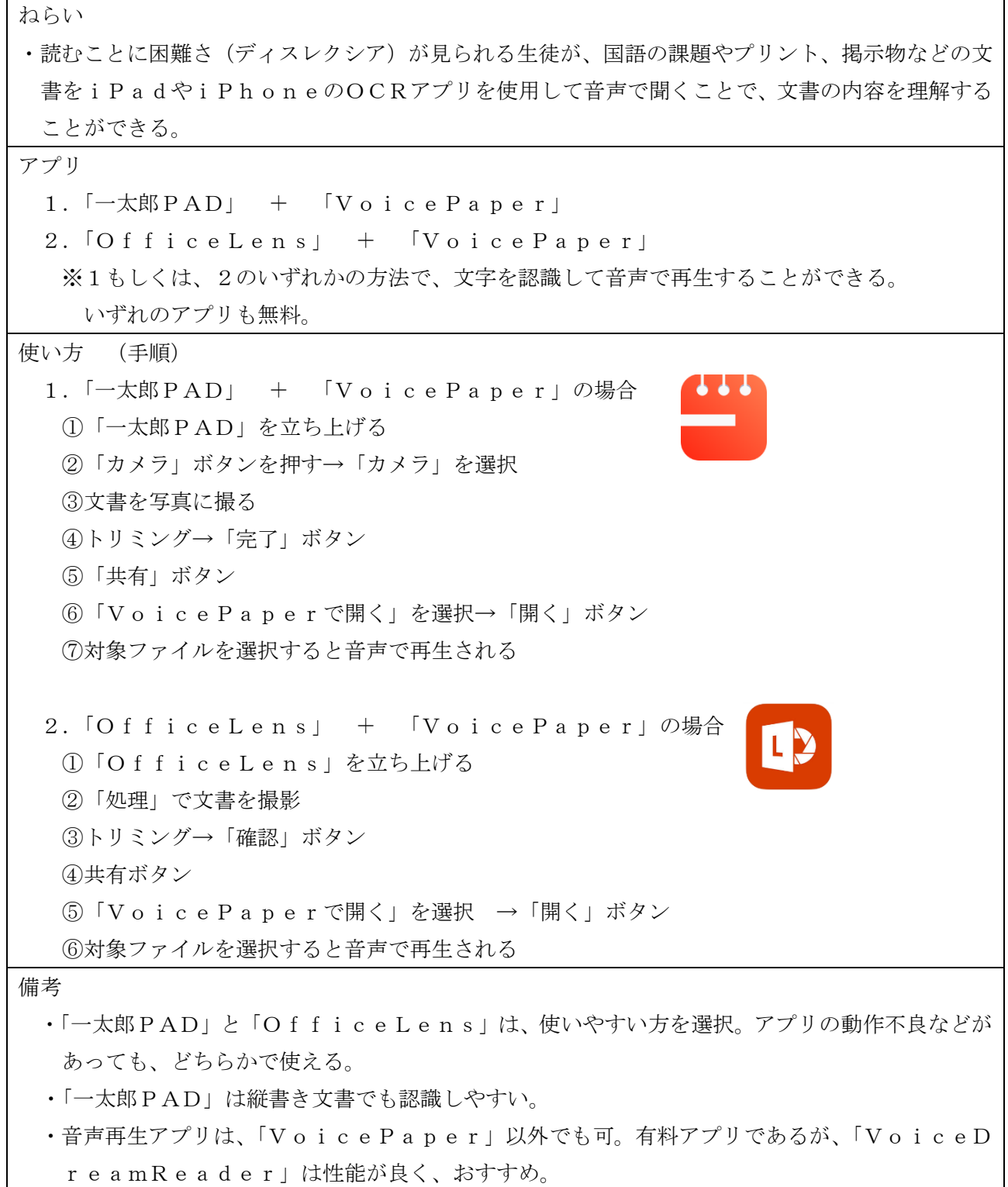